# **como apostar online no large senna**

- 1. como apostar online no large senna
- 2. como apostar online no large senna :1xbet jogos
- 3. como apostar online no large senna :quanto ganha um cambista de apostas

## **como apostar online no large senna**

#### Resumo:

**como apostar online no large senna : Bem-vindo a ecobioconsultoria.com.br - Onde a sorte encontra o entretenimento! Inscreva-se e receba um bônus exclusivo para começar sua jornada vencedora!** 

contente:

#### **como apostar online no large senna**

No mundo dos jogos e apostas online, existem diversas opções e recursos disponíveis para os jogadores. Uma dessas opções é a "Draw no bet", uma alternativa interessante para aqueles que desejam diminuir os riscos ao realizar suas apostas esportivas. Neste artigo, abordaremos a seguir como criar uma aposta "DRaw no diabet" no Bet Nacional, suas vantagens e desvantagens, e em como apostar online no large senna que momentos e locais ela pode ser mais útil.

#### **"Draw no bet": O que é e como funciona**

"Draw no bet" é uma opção de seguro de aposta, disponível em como apostar online no large senna alguns sites de apostas online, incluindo o Bet Nacional. Com ela, você aposta em como apostar online no large senna uma determinada equipe para vencer uma partida, mas se a partida terminar empatada, como apostar online no large senna aposta é mantida para uma partida futura. Essa opção pode ser benéfica se você estiver em como apostar online no large senna dúvida sobre quem irá vencer uma partidas, permitindo que você proteja como apostar online no large senna aposta em como apostar online no large senna caso de um empate.

#### **Vantagens e Desvantagens**

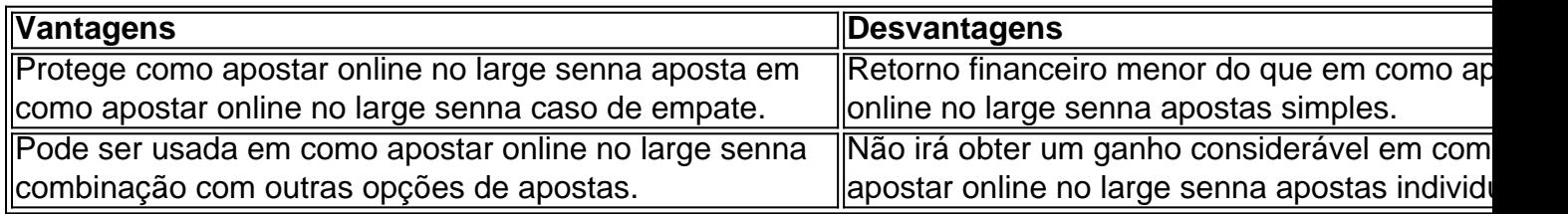

#### **Quando eonde usar Draw no bet?**

A opção "Draw no bet" pode ser particularmente útil em como apostar online no large senna partidas em como apostar online no large senna que você está indeciso sobre qual equipe vencerá, especialmente quando as chances de empate são significantes. No entanto, é importante lembrar que apostar com moderação e responsabilidade é sempre o melhor caminho a seguir.

#### **Perguntas frequentes sobre "Draw no bet"**

#### **O que acontece se eu fizer uma aposta "Draw no bet" e a partida for adiada?**

Se a partida for adiada, normalmente como apostar online no large senna aposta será considerada nula e seu dinheiro será devolvido. No entanto, é importante ler atentamente os termos e condições da casa de apostas para se assegurar de como ela trata este tipo de situação.

#### **Posso combinar a aposta "Draw no bet" com outras opções de apostas?**

Sim, é possível combinar a aposta "Draw no bet" com outras opções de apostas. Isso pode ser uma forma interessante de aumentar suas chances de ganhar, mas também aumenta o risco de perder seu dinheiro. É importante apostar com responsabilidade e ser consciente dos riscos envolvidos.

#### [app betmotion](https://www.dimen.com.br/app-betmotion-2024-07-05-id-6290.pdf)

Como criar uma aposta personalizada na Parimatch?

Você está procurando uma maneira de criar um aposta personalizada no Parimatch? Não procure mais! Neste artigo, vamos guiá-lo através do processo da criação dumaposta personalizado em Parema Match.

Passo 1: Escolha o seu esporte.

O primeiro passo na criação de uma aposta personalizada no Parimatch é escolher o esporte em que você deseja apostar. A pariamitch oferece um amplo leque para escolha, incluindo futebol americano basquetebol e tênis entre muitos outros esportes - basta clicar sobre a modalidade da qual está interessado; assim será levado até à página onde lista todas as opções disponíveis nesse desporto:

Passo 2: Selecione seu mercado de apostas.

Depois de escolher o seu esporte, você precisará selecionar no mercado que deseja apostar. A Parimatch oferece uma variedade dos mercados das apostas incluindo vencedor da partida handicap mais/menos e muito outros - Clique sobre a bolsa em quem está interessado para ver as suas opções disponíveis

Passo 3: Escolha suas probabilidades.

Agora é hora de escolher suas chances. Parimatch oferece odds competitivas para todos os seus mercados, e você pode selecionar as probabilidades que melhor se adequam à como apostar online no large senna estratégia das apostas Clique nas possibilidades desejada e elas serão adicionadas ao seu boletim da aposta!

Passo 4: Entre na como apostar online no large senna estaca.

Em seguida, você precisará inserir como apostar online no large senna aposta. Você pode escolher quanto deseja apostar e o Parimatch exibirá os ganhos potenciais para apostar em seu jogo também é possível fazer uma única ou várias apostas dependendo da preferência do jogador

Passo 5: Confirme como apostar online no large senna aposta.

Finalmente, você precisará confirmar como apostar online no large senna aposta. Depois de inserir a participação na empresa que escolheu para o jogo em questão e depois disso Parimatch exibirá um resumo da mesma incluindo as chances do seu investimento (odds), estaca ou ganhos potenciais; reveja cuidadosamente suas apostas se tudo parecer bem: clique no botão "Place Bet" ("colocar apostar")para verificar qual é uma boa opção!

Dicas para criar uma aposta personalizada no Parimatch

Aqui estão algumas dicas para ajudá-lo a criar uma aposta personalizada bem sucedida no Parimatch:

Faça como apostar online no large senna pesquisa: Antes de começar a apostar, certifique-se que você fez suas pesquisas sobre as equipes e outros fatores.

Gerencie seu bankroll: Defina um orçamento para suas atividades de apostas e fique com ele. Não aposte mais do que você pode perder!

Compre as melhores odds: Compare probabilidades em diferentes esportista para encontrar a melhor relação qualidade/preço da como apostar online no large senna aposta.

Hedge suas apostas: Considere fazer várias aposta em diferentes resultados para minimizar seu risco e maximizar seus ganhos potenciais.

Mantenha-se informado: mantenha a par das últimas notícias, lesões e suspensões que possam afetar o resultado do evento.

Conclusão

Criar uma aposta personalizada no Parimatch é fácil e simples. Seguindo estes passos, você pode criar um jogo que se adapte às suas necessidades ou preferências: lembre-se de fazer como apostar online no large senna pesquisa; gerenciar seu bankroll (banca), comprar as melhores probabilidades para proteger seus ganhos – mantenha a informação sobre o sucesso do negócio! Boa sorte!!

## **como apostar online no large senna :1xbet jogos**

alor, aposta foi o próximo tip! É ideia sãopara superar suas compras gradualmente com p fora maior rápido; Não escolha arriscando tudo que deixar tarde demais par bateu Para Fora

;

No mundo dos negócios em como apostar online no large senna constante mudança, tudo se move em como apostar online no large senna alta velocidade e a indústria de apostas online não é exceção. Com mercados cada vez mais competitivos e tecnologicamente avançados, os jogadores estão constantemente em como apostar online no large senna busca de estabelecimentos de apostas online de confiança e plataformas seguras para realizar suas melhores apostas online.

Os melhores sites de apostas no Brasil em como apostar online no large senna 2024 Para ajudá-lo a navegar neste vasto universo de apostas online, temos

listado as melhores casas de apostas do Brasil em como apostar online no large senna 2024: Classificações

## **como apostar online no large senna :quanto ganha um cambista de apostas**

## **Acusam a dois ex-ministros da Defesa da China por corrupção**

A liderança chinesa acusou dois ex-ministros da Defesa, Li Shangfu e Wei Fenghe, de terem tomado "enormes" subornos e de outros atos de corrupção que comprometeram as promoções militares e o complexo de produção de armamentos do país.

### **Acusações contra Li Shangfu**

Li Shangfu, ministro da Defesa por grande parte do ano passado, foi acusado de ter tomado subornos como apostar online no large senna troca de abusar de seus poderes, incluindo decisões de pessoal corruptas, e de ter subornado outras pessoas e tentado obstruir a investigação contra si.

### **Acusações contra Wei Fenghe**

Wei Fenghe, ministro da Defesa de 2024 a 2024, foi acusado de ter recebido valores e dinheiro como apostar online no large senna troca de favores e de ter tentado obstruir a investigação

contra si.

Ambos os homens foram destituídos de suas patentes militares e expulsos do Partido Comunista, e seus casos foram enviados aos promotores militares, o que quase certamente resultará como apostar online no large senna processos judiciais, condenações e sentenças pesadas, incluindo sentenças de morte, se os crimes forem julgados especialmente graves.

### **Implicações políticas**

As declarações sugerem que mais cabeças poderão rolar como apostar online no large senna investigações como apostar online no large senna expansão. Além disso, os dois generais eram membros da Comissão Central Militar, o que sugere que as investigações poderiam revelar insatisfação ou insubordinação mais ampla nas fileiras superiores do Exército de Libertação do Povo.

Author: ecobioconsultoria.com.br Subject: como apostar online no large senna Keywords: como apostar online no large senna Update: 2024/7/5 9:28:28